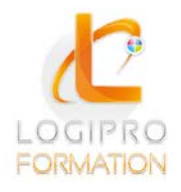

**FORMATION / E-LEARNING / LOGICIELS** 

# Gérer vos boites mails avec Outlook

## **OBJECTIFS**

Organiser et automatiser la gestion de ses messages. Maîtriser l'envoi et la réception des pièces jointes. Gérer son agenda, ses tâches, ses contacts. Partager des ressources collectives.

### **CONTENU**

1. Personnaliser Outlook Paramétrer les options de sa messagerie et du calendrier. Personnaliser l'affichage des différents modules Gérer ses favoris.

2. Gérer ses messages, organiser le classement et l'archivage Trier et filtrer ses messages. Gérer ses mails pendant son absence. Nettoyer sa boîte aux lettres. Organiser le classement de ses mails dans des fichiers de données Outlook. Paramétrer l'archivage automatique.

3. Maîtriser la gestion des pièces jointes et des liens Compresser pour optimiser l'envoi de fichiers lourds (zip). Protéger ses fichiers joints : la solution Acrobat (pdf). Adresser des liens hypertextes.

4. Gérer son carnet d'adresses Créer ses propres contacts et listes de distribution. Regrouper ses contacts par catégorie. Échanger des cartes de visite. Importer et exporter un groupe de contacts.

5.Planifier et organiser ses activités Créer des rendez-vous et événements ponctuels. Transformer un mail en tâche ou en rendez-vous. Organiser et suivre ses tâches. Intégrer des rappels automatiques. Se créer des "pense-bêtes" : les notes.

6. Organiser le travail collaboratif Partager des agendas, des contacts.

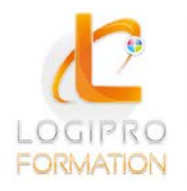

Logipro Cité Négocia - 2, rue Pierret<br>43 000 Le Puy-en-Velay

FORMATION / E-LEARNING / LOGICIELS

# MÉTHODES PÉDAGOGIQUES

- Apports théoriques
- Mise en situation par des exercices d'application

### MOYENS TECHNIQUES

- Un poste informatique pour chaque stagiaire
- Un support de cours

### PRE-REQUIS

Connaissance de l'environnement Windows et du Pack Office (Word, Excel et PowerPoint).

### **DUREE**

1 jour

DATE 28 mai